# **Concours général des lycées Série STL Biochimie Génie Biologique Session 2011**

# **EPREUVE PRATIQUE**

## **La thalassémie majeure : essai clinique de thérapie génique**

La revue Nature<sup>1</sup> rapporte le cas d'un patient de 18 ans, atteint de  $\beta$  thalassémie majeure, ayant participé à un essai clinique de thérapie génique.

La  $\beta$  thalassémie majeure est une maladie génétique dans laquelle la structure de la chaine  $\beta$  de l'hémoglobine est modifiée suite à une mutation, les molécules d'hémoglobine fonctionnelle sont alors en quantité insuffisante, et ceci se traduit par une anémie sévère. Pour pallier cette anémie, le patient a été transfusé chaque mois depuis l'âge de 3 ans. Une greffe de moelle osseuse aurait permis de rétablir une synthèse d'hémoglobine normale, mais en l'absence de donneur compatible pour ce patient, cette stratégie thérapeutique n'a pu être retenue.

Le patient a alors été sélectionné pour suivre un protocole de thérapie génique.

L'épreuve pratique proposée comprend un ensemble d'analyses pratiquées sur ce patient :

- $-$  lors du diagnostic de la  $\beta$  thalassémie,
- pendant le traitement par transfusion
- pour la réalisation de l'essai clinique par thérapie génique.

## **1 DIAGNOSTIC**

## **1.1 Hémogramme**

Dans le cas de thalassémie, des érythroblastes acidophiles sont présents dans le sang. Il s'agit de précurseurs nucléés des érythrocytes dont la présence supérieure à 5 % entraine une erreur par excès de la numération des leucocytes.

L'automate indique une numération des leucocytes de  $31,5.10^9$ /L avec un signal d'erreur sur cette valeur.

## **MATIERE D'ŒUVRE**

- Lame de sang coloré au May Grünwald Giemsa
- Planche de cytologie des anomalies érythrocytaires à disposition au poste de travail.

## **MODE OPERATOIRE**

- Réaliser la formule leucocytaire sur 100 leucocytes à l'aide de la planche de cytologie des érythroblastes de l'annexe 1 et des données de l'annexe 2.
- Décrire la cytologie des érythrocytes.

## **COMPTE RENDU**

1

- Calculer le pourcentage d'érythroblastes.
- Calculer le nombre de leucocytes du patient par litre de sang.

<sup>1</sup> Transfusion independence and HMGA2 activation after gene therapy of human ß-thalassemia, Marina Cavazzana-Calvo, et al.[, Nature, 2010,](http://www.nature.com/nature/journal/v467/n7313/full/nature09328.html) (numéro du 16 septembre 2010)

- Compléter l'annexe 2 et la joindre au compte rendu.
- Interpréter les résultats à l'aide de **l'annexe 3**.
- Conclure en indiquant le type d'anémie mis en évidence par l'hémogramme.

## **1.2 Profil chromatographique des hémoglobines par CLHP**

La β-thalassémie est une maladie génétique qui affecte le gène codant la β-globine. Le patient hétérozygote β<sup>E</sup>/β<sup>0</sup> possède :

- un allèle conduisant à l'expression d'une protéine non fonctionnelle  $(β<sup>0</sup>)$
- et un allèle présentant une mutation ponctuelle, conduisant à la synthèse d'un ARNm non codant et d'un ARNm correct à l'origine d'une  $\beta^E$ -globine partiellement instable.

En conséquence, chez ce patient atteint de β thalassémie, la synthèse de β-globine est fortement diminuée. Un moyen de dépistage complémentaire aux techniques déjà évoquées est la réalisation d'une Chromatographie Liquide Haute Performance (CLHP ou HPLC) dont le principe est résumé dans **l'annexe 4**. Le profil CLHP obtenu sur le patient est représenté en **annexe 5**.

## **COMPTE RENDU**

- Décrire la figure et interpréter les résultats obtenus pour le patient.
- Comparer ces résultats à ceux d'un patient sain (**annexe 5**).
- Proposer une explication des résultats du patient à l'aide de **l'annexe 5.**

## **2 TRAITEMENTS : LA TRANSFUSION ET LA THERAPIE GENIQUE**

## **2.1 La transfusion**

La transfusion est le traitement conventionnel des  $\beta$  thalassémies. Elle apporte au patient l'hémoglobine fonctionnelle.

## **2.1.1 Détermination du groupe sanguin du patient à transfuser**

La détermination du groupe sanguin est préalable à toute transfusion.

Un phénotypage étendu aux systèmes ABO, RHESUS et KELL est réalisé sur une carte par la technique d'agglutination en gel. Une carte correspond à une série de 5 tubes contenant soit un gel neutre, soit un gel possédant un anticorps monoclonal spécifique de l'antigène recherché. L'échantillon (suspension globulaire et/ou plasma) est déposé à la surface du gel. Après centrifugation, l'agglutinat est plus ou moins retenu dans le gel en fonction de sa taille.

## **MATIERE D'ŒUVRE**

- Sang total du patient centrifugé noté « Sg TOT P »
- Solution ScanSol ®pour la préparation de la suspension érythrocytaire
- ReverScan ®: hématies test A1 et B
- Deux cartes « ABO Complete/RH1 Duo et monoclonal RH/K » BIO-RAD
- Centrifugeuse
- **Annexe 6** : extrait de la fiche technique et de lecture ScanGel<sup>®</sup> BIO-RAD

## **MODE OPERATOIRE**

- Séparer le plasma du culot globulaire.
- Préparer une suspension érythrocytaire diluée, ou suspension globulaire, comme indiqué sur **l'annexe 6.**
- Compléter les cartes en suivant le protocole de **l'annexe 6**.

Centrifuger dans les 10 minutes.

## **COMPTE RENDU**

- Indiquer directement sur les cartes les résultats obtenus.
- Expliquer le rôle du contrôle négatif.
- Interpréter le résultat à l'aide de la fiche technique de **l'annexe 6**.
- Conclure sur le groupe ABO/RHESUS/KELL du patient.

## **2.1.2 Sérodiagnostic HCV dans la poche du sang à transfuser**

Le virus de l'hépatite C (HCV) se transmet principalement par voie sanguine. Le dépistage des anticorps anti-HCV dans les produits sanguins est obligatoire pour déterminer si un sang peut être transfusé sans risque de contamination.

Une détermination quantitative des anticorps anti-HCV par méthode immunoenzymatique présentée dans **l'annexe 7** est réalisée à partir d'une poche de sang destinée à la transfusion du patient.

## **MATIERE D'ŒUVRE**

- Support pour microplaque
- Pipettes automatiques 5-50 µL ; 50-200 µL ; 200-1000 µL
- Cônes jaunes et bleus
- Tubes Eppendorf
- Tubes à hémolyse
- Films adhésifs pour couvrir la barrette
- Gants à usage unique
- Lunettes de protection
- Conteneur pour déchets contaminés
- Etuve à 37°C
- Laveur de microplaques (salle annexe)
- Appareil de lecture pour microplaque équipé de filtres 450/620 nm (salle annexe)
- Réactifs :

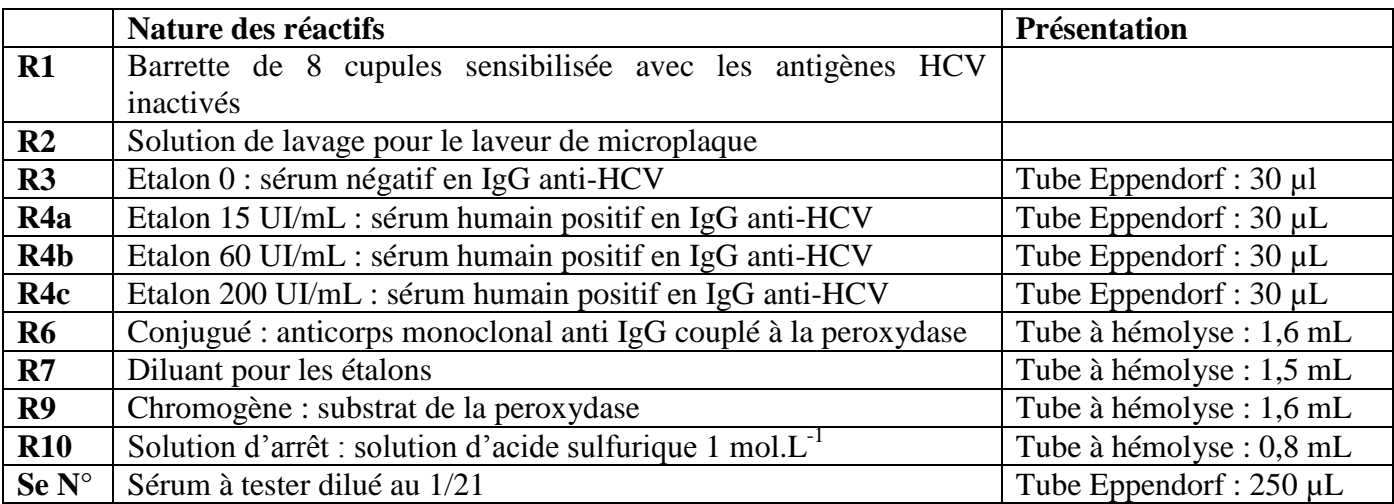

## **MODE OPERATOIRE**

Effectuer le dosage des anticorps anti HCV en suivant strictement les étapes du protocole de **l'annexe 8**.

## **COMPTE RENDU**

- Schématiser les différentes étapes du principe de ce dosage à l'aide de **l'annexe 7**.

- Valider la technique à partir des données de **l'annexe 9.**
- A partir des résultats obtenus avec le lecteur de microplaque, donner le titre du sérum en IgG anti HCV.
- Interpréter le résultat obtenu à partir des données de **l'annexe 9.**
- Conclure.

## **2.2 Thérapie génique**

Un essai clinique de thérapie génique *ex vivo* a été réalisé sur le patient pour lequel aucune greffe de moelle osseuse compatible n'était possible. Un bilan est réalisé 33 mois après le début de la thérapie génique : alors que le patient n'a plus besoin d'être transfusé depuis 21 mois, le taux d'hémoglobine est stable et proche de la normale.

Dans cette partie, plusieurs étapes de l'essai clinique de thérapie génique sont étudiées.

La démarche fut la suivante : Les cellules souches hématopoïétiques du patient ont été collectées et le gène thérapeutique qui code une forme fonctionnelle de la β-globine a été inséré *in vitro* dans le génome de ces cellules à l'aide d'un vecteur rétroviral. La réinjection *in vivo* des cellules souches modifiées impose que le patient ait subi un traitement myélosuppresseur préalable. Le gène thérapeutique introduit a permis alors la synthèse d'une hémoglobine fonctionnelle.

## **2.2.1 Contrôle d'une zone microbiologiquement maitrisée**

Le patient étant immuno supprimé, il doit être hospitalisé dans une « zone microbiologiquement contrôlée ». Des contrôles d'aérocontamination sont régulièrement réalisés dans cette zone à l'aide d'un biocollecteur répondant aux caractéristiques données par **l'annexe 10**. La durée de prélèvement est de **10 minutes**. Lors d'un de ces contrôles, après incubation à 30°C, une moisissure s'est développée sur la gélose Sabouraud + chloramphénicol.

## **MATIERE D'ŒUVRE**

- Culture de moisissure sur gélose Sabouraud + chloramphénicol référencée «  $SN^{\circ}$  » après 4 jours à 30°C
- Barquette avec lames, lamelles, papier filtre blanc, papier fin blanc
- Flacons de bleu coton et de lactophénol
- Crochet métallique pour le prélèvement d'une moisissure
- Rouleau de ruban adhésif transparent à disposition dans le laboratoire
- Documents pour l'identification d'une moisissure à disposition dans le laboratoire.

## **MODE OPERATOIRE**

- Réaliser l'examen macroscopique de la moisissure.
- Réaliser un examen microscopique et montrer un champ à un examinateur après avoir rédigé le compte rendu.

## **COMPTE RENDU**

- Donner le résultat de l'examen macroscopique.
- Faire un dessin légendé de l'observation microscopique.
- Identifier la moisissure, en justifiant à l'aide du document mis à disposition dans le laboratoire.
- Conclure en utilisant **l'annexe 11**.

## **2.2.2 Etude de la -globine thérapeutique** *in silico*

La bio-informatique est un champ de recherche pluri-disciplinaire fournissant un large panel d'outils informatiques permettant notamment de réaliser virtuellement certaines expériences. On parle alors d'étude *in silico*.

Les étapes de l'étude *in silico* présentée portent sur l'étude de la structure tridimensionnelle de la  $\beta$ -globine thérapeutique par comparaison à la B-globine normale.

Ces analyses ont pour but de vérifier la fonctionnalité de la protéine thérapeutique et de trouver une méthode d'analyse permettant de la différencier de la protéine normale.

Certaines de ces étapes de **bio-informatique** sont à réaliser sur un **ordinateur** à l'aide de **l'annexe 12**.

## *Réaliser cette étude au poste informatique, en présence d'un examinateur, à l'aide de l'annexe 12 et des documents d'accompagnement fournis.*

*Les questions à traiter figurent sur l'annexe 12.*

## **3 SUIVI DU PATIENT APRES TRAITEMENT**

## **3.1 Electrophorèse de l'hémoglobine**

Cette technique permet d'identifier les formes d'hémoglobines présentes dans le sang du patient, et de vérifier ainsi l'expression du gène inséré par thérapie génique.

Suite à la thérapie génique, une électrophorèse de contrôle est réalisée pour vérifier l'efficacité du traitement.

*Une électrophorèse d'hémoglobines avait été réalisée initialement chez le patient afin de confirmer le diagnostic.*

## **ORGANISATION**

 *Se rendre au poste d'électrophorèse, selon l'ordre de passage défini au préalable, afin de réaliser une des étapes de l'électrophorèse.*

## **MATIERE D'ŒUVRE**

*L'ensemble du matériel et des réactifs nécessaires se trouve au poste d'électrophorèse.*

- Sang hémolysé du patient noté «  $Sg P$  »
- Sang contrôle noté « Ctrle électro »
- Gel d'agarose « Hydragel Hemoglobin K20 »
- Tampon de migration « Tris-barbital »
- Solution de coloration « Colorant Amidoschwarz »
- Décolorant
- Générateur et cuves de migration
- Applicateur et porte-applicateur K20
- Incubateur-sécheur
- Accessoires et bacs pour coloration
- Densitomètre

## **MODE OPERATOIRE**

- Réaliser en présence d'un examinateur une des étapes de l'électrophorèse en opérant comme l'indique la fiche technique « HYDRAGEL HEMOGLOBINE K20 » de SEBIA de l'**annexe 13** sur :
	- le sang hémolysé du patient
	- le sang contrôle.

## **COMPTE RENDU**

- Interpréter le profil électrophorétique du patient à l'aide du sang contrôle, des données de **l'annexe 14** et du tableau des différentes hémoglobines de l'**annexe 5.**
- Conclure sur l'efficacité de la thérapie génique chez ce patient.

## **3.2 Dosage de l'Hémoglobine**

Un dosage de l'hémoglobine est réalisé pour vérifier la disparition de l'anémie « sévère » du patient.

La concentration sanguine en hémoglobine ou « hémoglobinémie » est déterminée par colorimétrie après ajout du réactif « Drabkin ® ». Celui-ci hémolyse les érythrocytes et transforme toutes les molécules d'hémoglobine en « cyanméthémoglobine », composé qui absorbe à 540 nm.

Le principe du dosage figure dans l'extrait de la fiche technique donnée à l'**annexe 15**.

## **MATIERE D'ŒUVRE**

- Sang total prélevé sur EDTA noté « Sang-P »
- Sang étalon noté « étalon Hb » (valeur communiquée le jour de l'épreuve)
- Solution de travail R1 notée « Drabkin ® »

## **MODE OPERATOIRE**

Effectuer le dosage de l'hémoglobine sur le sang du patient et sur l'étalon comme indiqué dans **l'annexe 15**.

## **COMPTE RENDU**

- Compléter la feuille de résultats en **annexe 16**.
- Interpréter le résultat et conclure sur l'efficacité du traitement.

## **3.3 Dosage du fer sérique et exploration du métabolisme du fer**

Une des complications de la  $\beta$  thalassémie est une hémochromatose due à l'accumulation de fer dans l'organisme. Un bilan d'exploration du métabolisme du fer est réalisé pour contrôler le retour à la normale.

Dans le sang, le fer ferrique  $Fe^{3+}$  n'est pas libre mais il est transporté par la transferrine, une glycoprotéine synthétisée par le foie.

La concentration en fer sérique ou « sidérémie » est déterminée à l'aide du « Ferrimat-Kit » de bioMérieux<sup>®</sup>SA. Le principe du dosage consiste dans un premier temps à libérer les ions ferriques Fe<sup>3+</sup> de la transferrine puis à les doser par colorimétrie (**annexe 17**).

## **MATIERE D'ŒUVRE**

- Sérum patient noté « Sé-P »
- Étalon (réactif R1) noté « étalon fer »
- Réactif R2 noté « réactif fer »
- Solution de travail notée « ST fer »

## **MODE OPERATOIRE**

Effectuer le dosage du fer sérique sur le sérum du patient et sur l'étalon comme indiqué dans **l'annexe 17**.

## **COMPTE RENDU**

- Compléter la feuille de résultats en **annexe 18**.
- A l'aide de l'**annexe 19**, exploiter l'ensemble des résultats (sidérémie, CTF et CS) et conclure.

**Données** : Lors de l'exploration du métabolisme du fer, la détermination de la sidérémie est toujours accompagnée de la détermination de la capacité totale de fixation du fer (CTF) et du calcul du coefficient de saturation de la transferrine (CS). Ces paramètres sont définis dans **l'annexe 19.** La CTF du patient est égale à 72 umol/L.

## **Conclusion**

La thérapie génique s'est avérée suffisamment efficace pour que, plus de trois ans après le début du traitement, le patient n'ait plus besoin de transfusions sanguines pour mener une existence normale alors qu'il était jusqu'alors transfusé tous les mois pour permettre sa survie.

Au vu de ces résultats particulièrement prometteurs, en janvier 2010, l'Afssaps a autorisé l'inclusion d'un nouveau patient dans le protocole clinique et la poursuite de l'essai. En parallèle, un accord de collaboration a été signé en novembre 2009 avec la Thaïlande pour étendre l'essai clinique à ce pays pour lequel la β thalassémie représente un véritable problème de santé publique avec plus de 3 000 naissances par an d'enfants atteints de cette maladie.

## **La lignée érythrocytaire**

## **Pro-érythroblaste**

Taille 20-25 µm Cellule ronde avec des déformations fréquentes RNP élevé 0,8 Noyau rond, chromatine fine, 1 ou 2 nucléoles Cytoplasme très basophile, non homogène

**Erythroblaste basophile** Taille 15-20 um Cellule ronde RNP élevé <0,8 Noyau rond, chromatine régulière, pas de nucléole Cytoplasme très basophile, non homogène

## **Erythroblaste polychromatophile**

Taille 8 - 12 µm Cellule ronde RNP 0,6 Noyau rond, chromatine en grosses masses, pas de nucléole Cytoplasme acidophile et basophile

## **Erythroblaste acidophile**

Taille 8 - 10 µm Cellule ronde mais la membrane peut être irrégulière RNP 0,2 à 0,5 Noyau rond en une masse très compacte, touchant souvent le bord, pas de nucléole Cytoplasme semblable à celui de l'érythrocyte

Source photographique : [www.med.univ-angers.fr/](http://www.med.univ-angers.fr/discipline/lab_hema/Archives_ABP/Nouveau%20dossier/2008-32.htm)

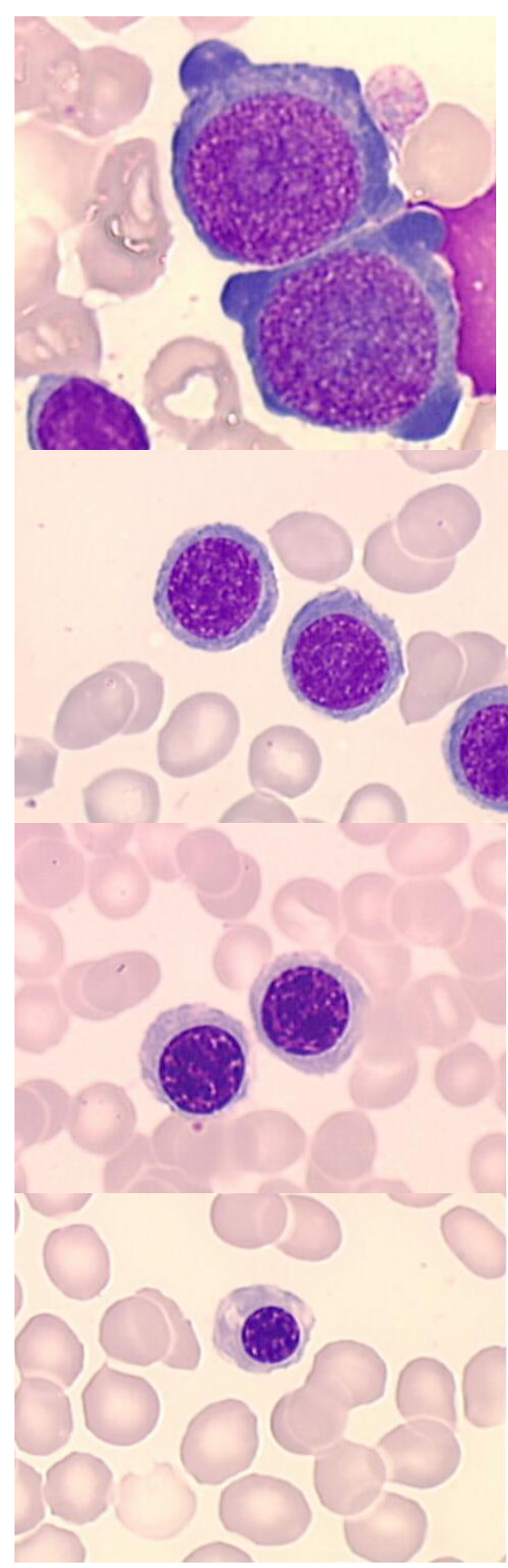

## **Hémogramme partiel du sujet**

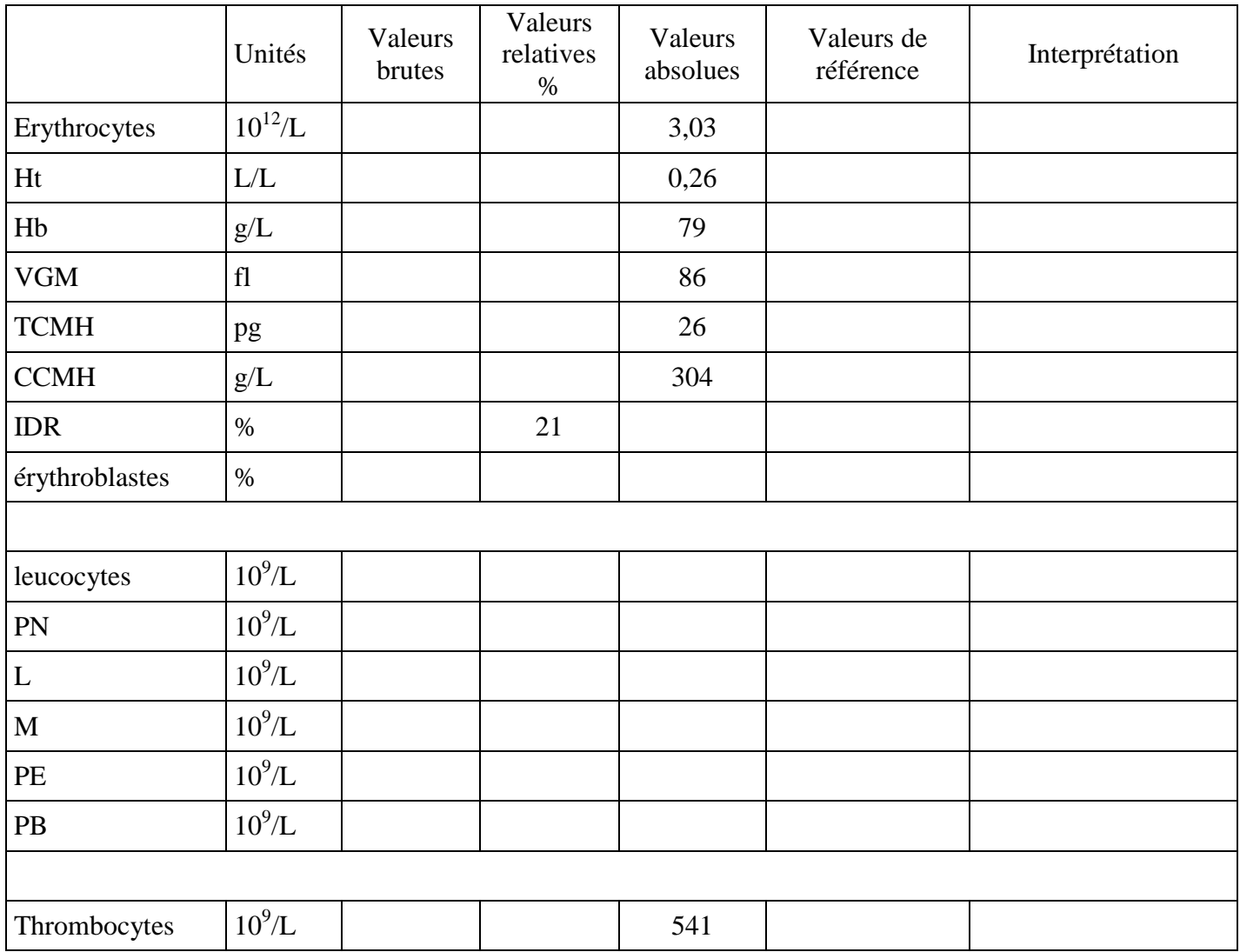

**Détermination du pourcentage des érythroblastes (Ebl) lors de la réalisation de la formule leucocytaire.**  $\overline{a}$ 

Ebl en %=
$$
\frac{n \text{ Ebl comptés}}{n \text{ Ebl comptés} + n \text{ leucocytes comptés}} * 100
$$

n leucocytes comptés : nombre de leucocytes identifiés lors de la réalisation de la formule leucocytaire.

## **Correction de la numération des leucocytes**

N leucocytes corrigé = 
$$
\frac{\text{N leucocytes donné} * (100 - \text{Ebl en } \%)}{100}
$$

N leucocytes donné : nombre de leucocytes comptés par l'automate lors de la numération.

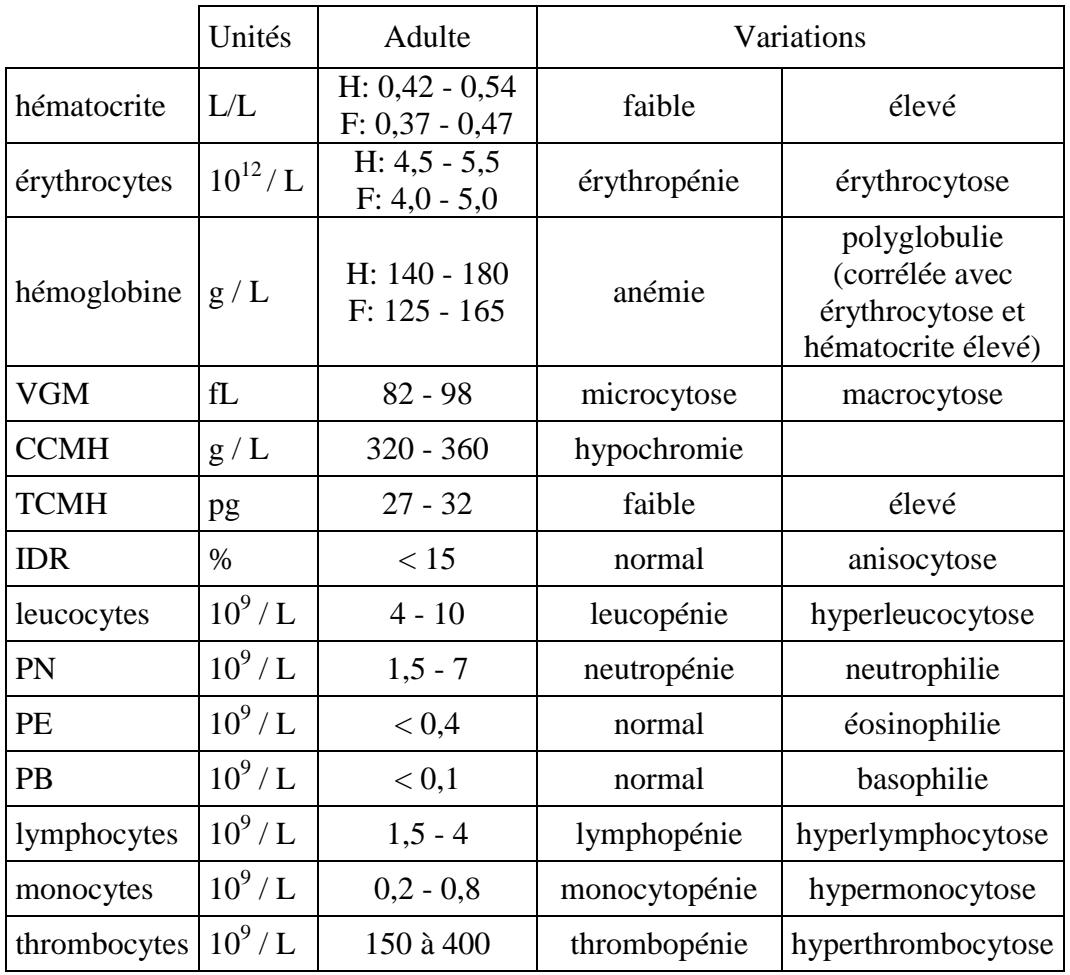

## **Valeurs de référence de la formule sanguine**

## **Technique de la CLHP**

Un chromatographe se compose de plusieurs parties :

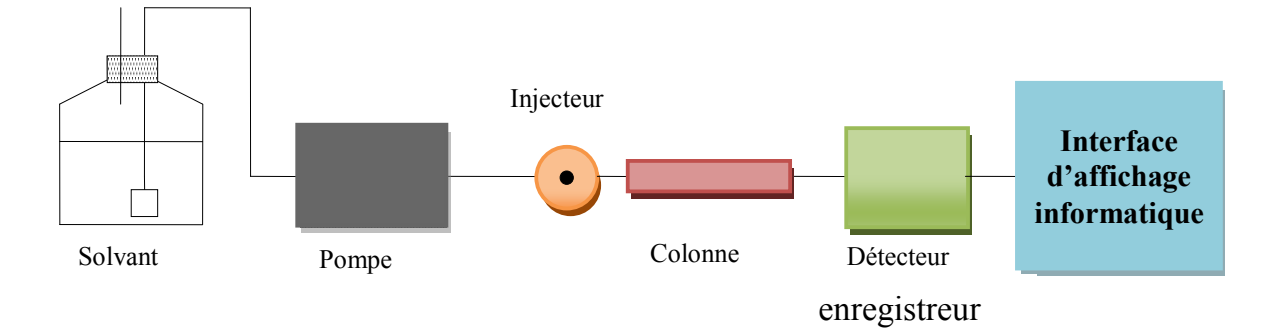

**Pompe** : assure la progression du solvant dans le système.

**Injecteur** : permet l'entrée de l'échantillon.

**Colonne** : élément central du système ; effectue la séparation des différents composés.

**Détecteur (photomètre)** permet l'analyse de l'effluent en sortie de colonne.

## **Principe de séparation**

Le principe de séparation des hémoglobines par CLHP repose sur la différence d'interactions entre ces constituants et un séparateur constitué de deux phases :

- une phase stationnaire (colonne sur le schéma ci-dessous) ;
- une phase mobile (le solvant).

La cartouche analytique est une colonne échangeuse de cations. Elle est composée de groupements carboxyles chargés négativement (R-COO<sup>-</sup>) et fixés sur une résine. Les hémoglobines chargées positivement *au pH du solvant utilisé se fixent plus ou moins fortement, en fonction de leur intensité de charge, aux radicaux carboxyles greffés sur la résine.*

La phase mobile permettant l'élution (détachement des molécules de la colonne) est une solution tampon dont la force ionique augmente au cours du temps. *Ainsi plus l'interaction entre une molécule et les groupements carboxyles est forte, plus la force ionique du tampon devra être importante pour détacher la molécule et donc plus la molécule sera retenue par la colonne.*

## **Détection des hémoglobines**

Les hémoglobines séparées passent à travers la cellule de détection du photomètre, et les changements d'absorbance sont mesurés par double lecture à 690nm pour la référence (ligne de base) et à 415 nm pour la mesure brute de l'échantillon.

*La détection d'une molécule se caractérise par un pic d'absorbance dont la surface est proportionnelle à la quantité de cette molécule. Cette surface est exprimée en % dans les tableaux de résultats et correspond au rapport de l'aire du pic sur l'aire totale.*

## **Analyse**

*Pour des conditions expérimentales données, une molécule est caractérisée par son temps de rétention. Le temps de rétention correspond au temps mis par les molécules d'un échantillon à analyser pour parcourir le trajet entre l'entrée et la sortie de la colonne. C'est le temps total passé dans la colonne. Il peut être mesuré entre l'entrée et la sortie du système chromatographique.*

## **Résultats de profil de la CLHP**

## **RESULTATS DU PATIENT**

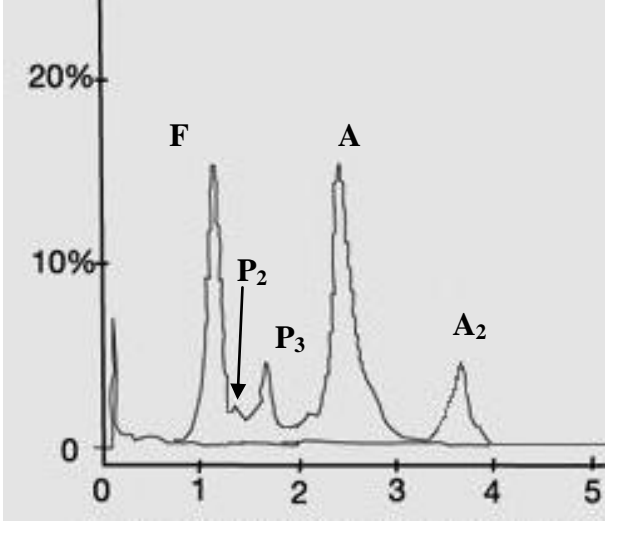

**temps (min)**

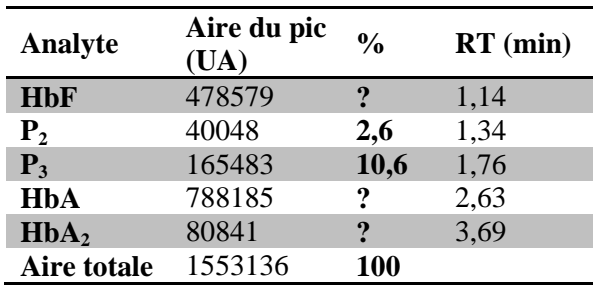

Remarque :  $P_2$  et  $P_3$  sont des témoins de séparation.

RT : temps de rétention (min)

## **RESULTATS D'UN SUJET SAIN**

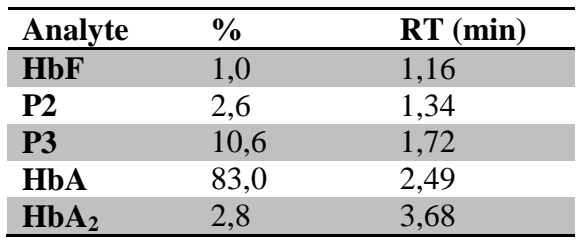

## **COMPOSITIONS EN GLOBINE DES DIFFERENTES HEMOGLOBINES**

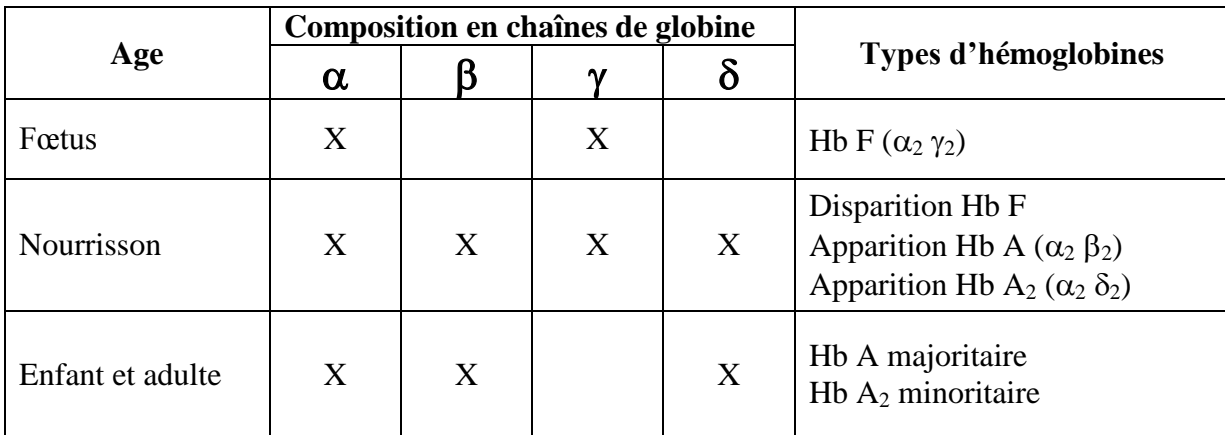

## **Fiche technique ScanGel**

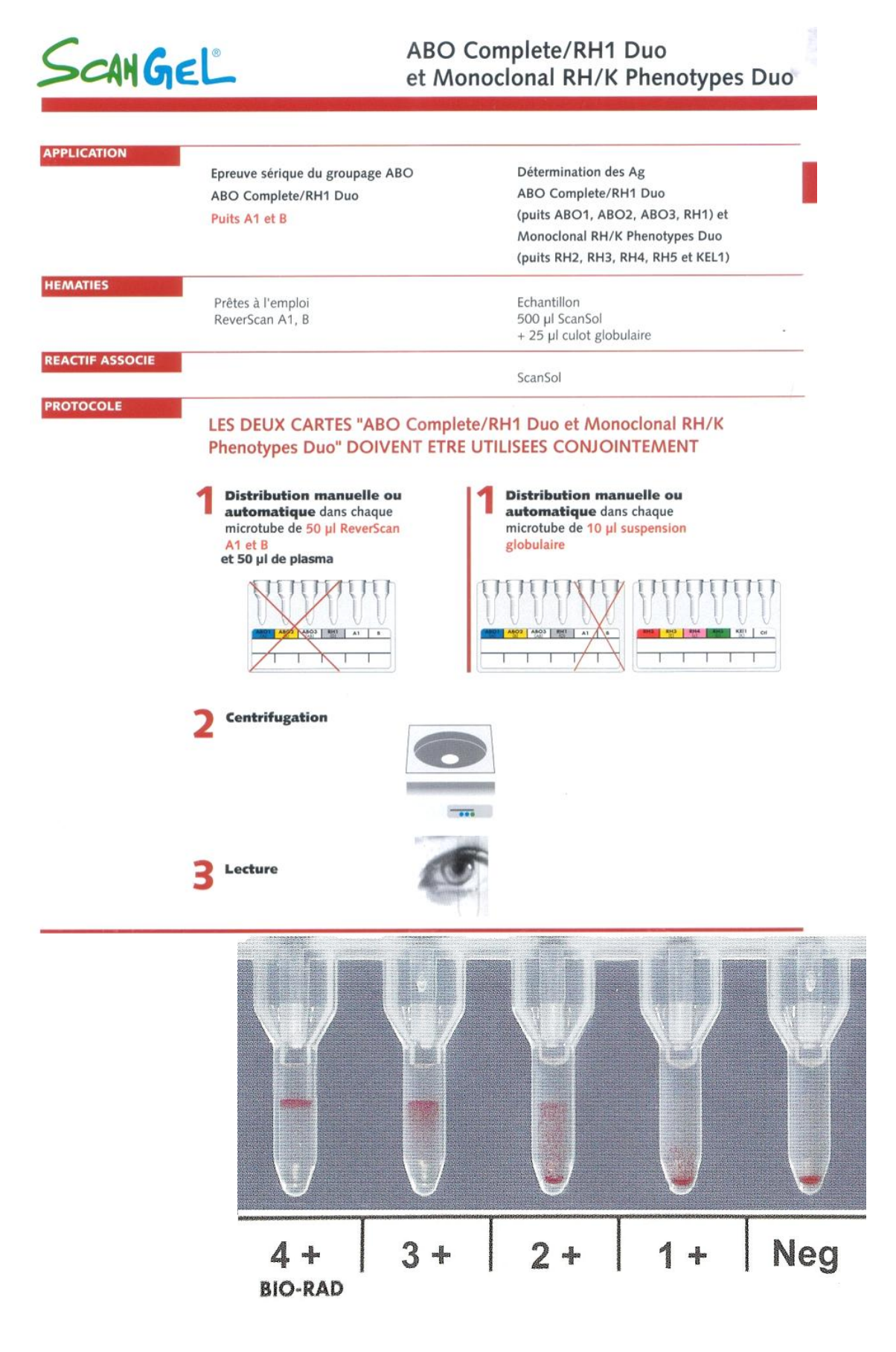

## **Principe du dosage des anticorps anti HCV par méthode immunoenzymatique**

Ce dosage permettant la détection et le titrage des anticorps IgG anti-HCV dans le sérum humain est réalisé par méthode immunoenzymatique sur phase solide dite technique « ELISA indirect ».

## **Etape 1**

Les antigènes HCV (trois protéines constitutionnelles du virus) sont fixés sur les cupules d'une microplaque. Les sérums à étudier sont déposés dans les cupules. Une incubation d'une heure à 37°C permet aux anticorps de se fixer sur les antigènes. Un lavage va éliminer les éléments non fixés.

## **Etape 2**

Un anticorps monoclonal marqué à la peroxydase et spécifiquement dirigé contre les chaînes gamma humaines des IgG est utilisé comme conjugué. Il est déposé dans toutes les cupules. Une incubation d'une heure à 37°C permet aux anticorps marqués de se lier aux IgG anti-HCV. Un lavage va éliminer les éléments non fixés.

## **Etape 3**

Après élimination du conjugué enzymatique non lié, le complexe antigène-anticorps est révélé par addition du substrat de la peroxydase.

## **Etape 4**

Après incubation à température ambiante, la réaction enzymatique est stoppée par addition d'une solution d'acide sulfurique.

L'absorbance lue à 450/620 nm est proportionnelle à la quantité d'IgG anti-HCV présente dans l'échantillon testé et est convertie en UI/mL à l'aide d'une gamme d'étalonnage.

## **Protocole du dosage des anticorps anti HCV par méthode immunoenzymatique**

- Diluer, en tubes Eppendorf, les étalons R3, R4a, R4b, R4c au 1/21 dans le diluant (R7) : 300 µL de diluant (R7) puis 15 µL d'étalon.
- Distribuer dans chaque cupule 200 µL des étalons et du sérum dilués selon le schéma suivant, en respectant impérativement la position de la barrette dans le support de microplaque :

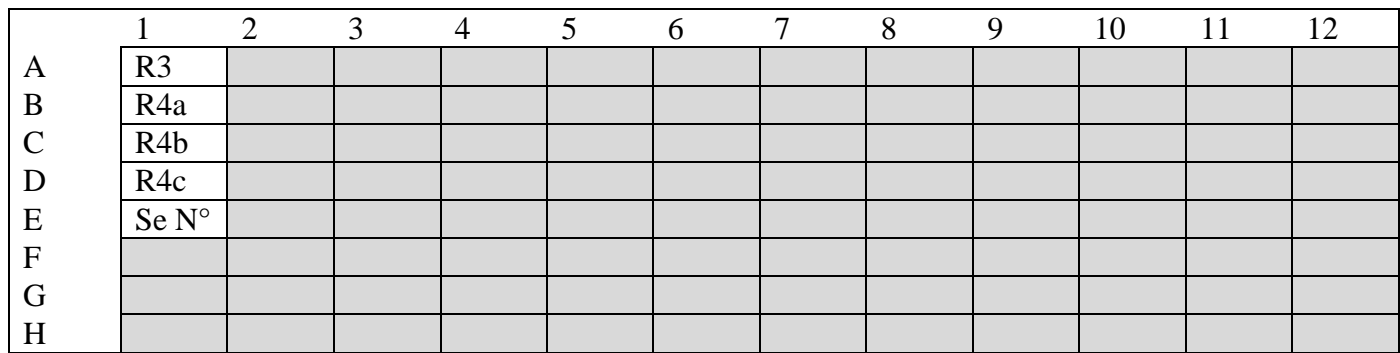

- Couvrir la barrette d'un film adhésif en appuyant bien sur toute la surface pour assurer l'étanchéité.
- Incuber immédiatement la barrette pendant **1 heure à 37°C** (étuve).
- Sortir la barrette, retirer le film adhésif.
- Aspirer le contenu (200µL) de toutes les cupules avec une pipette automatique en changeant de cône pour chaque cupule.
- Procéder à 4 lavages à l'aide du laveur de microplaques.
- Sécher la barrette par retournement sur une feuille de papier absorbant et taper légèrement afin d'éliminer la totalité de la solution de lavage.
- Distribuer immédiatement 200 µL de la solution de conjugué (R6) dans toute les cupules.
- Couvrir la barrette d'un film adhésif neuf en appuyant bien sur toute la surface pour assurer l'étanchéité.
- Incuber immédiatement la barrette pendant **1 heure à 37°C** (étuve).
- Sortir la barrette, retirer le film adhésif.
- Aspirer le contenu (200µL) de toutes les cupules avec une pipette automatique en changeant de cône pour chaque cupule.
- Procéder à 4 lavages à l'aide du laveur de microplaques.
- Sécher la barrette par retournement sur une feuille de papier absorbant et taper légèrement afin d'éliminer la totalité de la solution de lavage.
- Distribuer rapidement, et à **l'abri de la lumière vive**, 200 µL du chromogène (R9) dans toutes les cupules.
- Laisser la réaction se développer à **l'obscurité pendant 30 minutes** (intérieur d'un placard). Lors de cette incubation ne pas utiliser de film adhésif.
- Sortir la barrette. Arrêter la réaction enzymatique en ajoutant 100 µL de la solution d'arrêt (R10) dans chaque cupule.
- Essuyer soigneusement le dessous de la barrette.
- Lire l'absorbance à 450/620 nm à l'aide du lecteur de microplaques **dans les 30 minutes** qui suivent l'arrêt de la réaction. **La barrette doit toujours être conservée à l'abri de la lumière avant la lecture.**

## **Validation et interprétation des résultats du sérodiagnostic HCV**

## **VALIDATION DE LA TECHNIQUE**

Pour valider la technique, les critères suivants doivent être respectés :

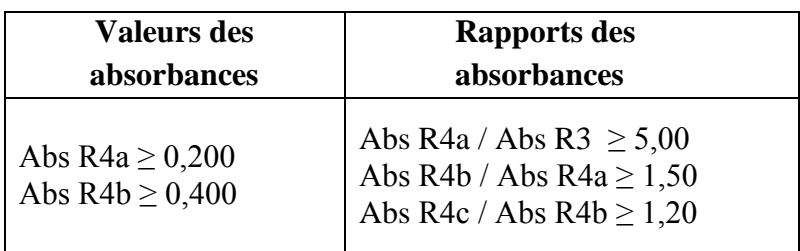

## **INTERPRETATION DES RÉSULTATS**

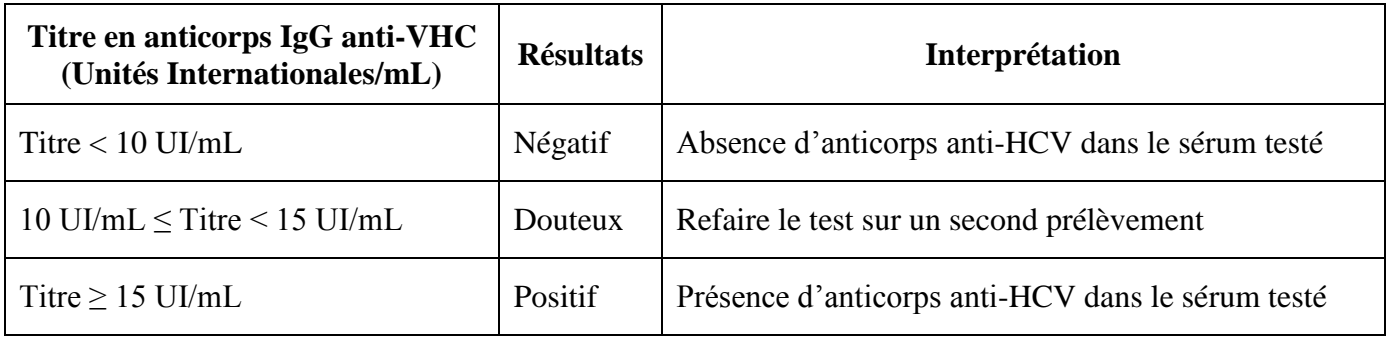

## **Caractéristiques d'un biocollecteur**

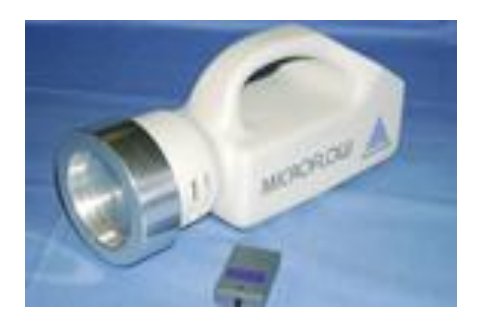

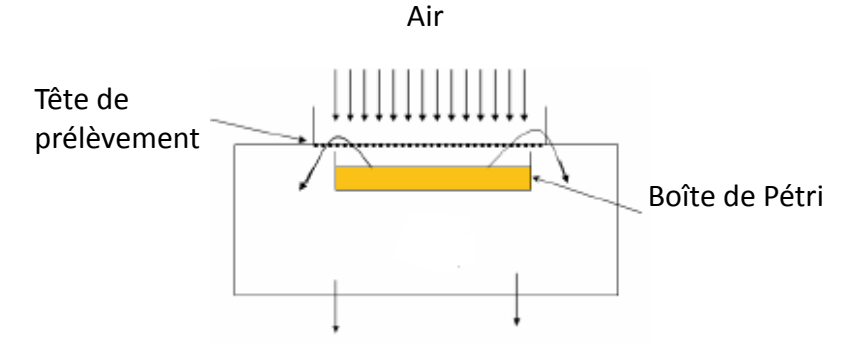

Les biocollecteurs sont des appareils qui permettent d'aspirer l'air et «d'impacter» sur des géloses nutritives adaptées les microorganismes éventuellement présents dans l'air testé.

Les caractéristiques techniques des biocollecteurs utilisés dans une zone d'atmosphère contrôlée sont imposées par la norme ISO/CD 14698 :

- une capacité de prélèvement de 1 m<sup>3</sup>;
- un débit de  $100$  L.min<sup>-1</sup>;
- une vitesse d'impaction à  $20 \text{m.s}^{-1}$ .

Les boîtes de Pétri sont ensuite incubées pendant une durée et à une température adaptées aux microorganismes recherchés.

La mesure du nombre de colonies apparues permettra de conclure quant à la concentration des microorganismes cultivables dans le volume d'air aspiré.

## **Critères d'interprétation d'une zone d'atmosphère contrôlée**

D'après « Surveillance microbiologique de l'environnement dans les établissements de santé. Ministère chargé de la santé, DGS/DHOS, CTIN, 2002 »

## **DOCUMENT 11A**

## **CRITERES D'INTERPRETATION A 3 NIVEAUX**

**Niveau cible** : niveau de qualité qui vise à assurer et à maintenir des conditions normales de fonctionnement dans le contexte d'un environnement maîtrisé.

**Niveau d'alerte** : niveau permettant une première alerte en cas de dérive par rapport aux conditions normales. Lorsque ce seuil d'alerte est dépassé, des recherches supplémentaires doivent être mises en place, afin de vérifier les résultats observés et de s'assurer que le processus et/ou l'environnement sont toujours maîtrisés. Compte-tenu des délais d'analyse, les premières mesures correctives doivent être prises.

**Niveau d'action** : niveau devant impérativement déclencher, lorsqu'il est dépassé, une réaction immédiate avec analyse des causes de dysfonctionnement et mises en œuvre d'actions correctives.

### **DOCUMENT 11B**

### **SEUILS D'AEROCONTAMINATION DANS UNE ZONE D'ATMOSPHERE CONTROLEE**

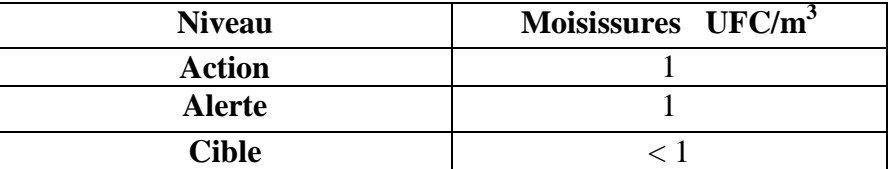

## **Etude** *in silico* **de la structure tridimensionnelle de la -globine thérapeutique**

## **1. Recherche de la séquence peptidique de la bêta-globine normale.**

Cette première étape de bio-informatique permet de rechercher dans une base de données de "proéteines", la séquence peptidique de la bêta-globine normale.

- Aller sur le site du [ncbi.](http://www.ncbi.nlm.nih.gov/guide/)
- Dans l'encadré « S**earch** », sélectionner la base de données « **Protein** » et lancer une recherche avec le mot clé « **beta-globin** ».
- Chercher le résultat correspondant à l'homme (Homo sapiens).
- Cliquer sur le lien « **FASTA** »  $\rightarrow$  obtention de la séquence peptidique de la β-globine.
- **Garder la page ouverte.**
- **Repérer les constituants de la séquence au format « FASTA ».**

## **2. Comparaison de la séquence de la beta-globine normale à celle codée par le gène thérapeutique.**

Cette étape consiste à comparer les deux séquences peptidiques et à mettre en évidence la présence éventuelle de modifications de la séquence normale.

- Lancer l'outil d'analyse « [Align](http://www.ebi.ac.uk/Tools/emboss/align/) ». Vérifier que « **Protein** » est bien sélectionné dans la case « **Molecule** » et coller les deux séquences peptidiques (celle obtenue dans la première partie et celle fournie dans le fichier « séquence peptidique »).
- Lancer l'alignement en appuyant sur « **RUN** ».
- **Une fois le résultat affiché, déterminer s'il existe des différences dans la séquence et si oui, préciser lesquelles (modification des acides aminés et position dans la séquence).**

## **3. Impact des modifications de séquence sur la structure spatiale de la protéine**

- La modification d'un ou plusieurs acides aminés dans la séquence d'une protéine peut entraîner une modification de la structure tridimensionnelle de la protéine. Celle-ci peut-être prédite par un logiciel de modélisation spatiale.
- *Remarque : une modification de la séquence peptidique peut engendrer un raccourcissement/disparition ou apparition d'un motif secondaire tels une hélice α, un feuillet β ou encore un coude β.*
- Lancer l'outil de prédiction de structure « [SwissModel](http://swissmodel.expasy.org/workspace/index.php?func=modelling_simple1) ». Copier/coller la séquence de la β-globine (uniquement la séquence pas l'entête commençant par « **>** ») et nommer le projet **HBB**.
- Dans un nouvel onglet, réitérer l'opération avec la séquence de la β-globine modifiée (nommer le projet **HBBth**).
- **Observer les prédictions de structures (vous pouvez cliquer sur l'image pour l'agrandir et effectuer des rotations en 3D) et conclure sur une éventuelle modification de la structure 3D de la β-globine modifiée.**
- **Justifier à partir de la modification présente dans la séquence de la β–globine « thérapeutique », le choix d'une méthode de séparation par CLHP utilisant une colonne échangeuse d'ions.**

## **Electrophorèse des hémoglobines**

### Extraits de la fiche technique SEBIA « HYDRAGEL HEMOGLOBINE K20 »

### **TECHNIQUE**

#### I. MIGRATION

- 1. Poser le porte-applicateur HYDRAGEL K20 à plat sur la paillasse (Fig. 1) et relever le chariot porte-applicateur.
- 2. Déposer 120 µL d'eau distillée ou déminéralisée sur le plateau du porte-applicateur dans le tiers inférieur du cadre sérigraphié.
- 3. Sortir le gel de son emballage.
- 4. Éliminer rapidement l'excès de liquide en surface, en effleurant le gel avec un papier-filtre fin.

#### ATTENTION : Ne surtout pas laisser le papier-filtre en contact prolongé avec le gel pour éviter sa déshydratation.

- 5. Placer le gel (face orientée vers le haut) sur le plateau du porte-applicateur contre la barrette, à l'intérieur du cadre sérigraphié (Fig. 2).
- 6. Donner une forme concave au gel (Fig. 2) et le dérouler sur le plateau jusqu'au contact de la goutte d'eau qui doit se répartir sur toute la largeur du gel. Relever légèrement le gel pour éliminer les bulles d'air éventuellement piégées, puis dérouler totalement le gel au contact du plateau. La goutte d'eau doit s'étaler sous toute la surface du film.
- 7. Abaisser le chariot porte-applicateur jusqu'en position intermédiaire, la manette située sur le côté du porte-applicateur en position haute.
- 8. Poser un applicateur à plat sur la paillasse, numérotations (puits) vers le haut (Fig. 3).
- 9. Déposer 10 µL d'échantillon hémolysé dans chaque puits. Le chargement de l'applicateur ne doit pas excéder 2 minutes. L'applicateur doit être utilisé immédiatement après le chargement. Pour un dépôt différé (8 heures maximum), placer l'applicateur dans la chambre humide dents vers le haut (en manipulant l'applicateur par la protection en plastique), placer la chambre humide au réfrigérateur et ne placer le gel sur le porte-applicateur HYDRAGEL K20 qu'au moment de l'utilisation.

Voir la notice de la chambre humide pour les instructions d'utilisation.

- 10. Éliminer la protection des dents de l'applicateur.
- 11. Placer l'applicateur en position n° 4 sur le porte-applicateur.

IMPORTANT : Les numérotations de l'applicateur sont toujours dirigées vers l'opérateur (Fig. 4).

- 12. Abaisser le chariot porte-applicateur jusqu'en butée, à l'aide de la manette du porte-applicateur pour amener l'applicateur au contact du gel. NE PAS FORCER LA DESCENTE DU CHARIOT.
- 13. Après 1 minute d'application, tourner la manette du porte-applicateur pour relever l'applicateur et le jeter.
- 14. Placer le gel dans la cuve d'électrophorèse, selon la polarité indiquée sur le gel, bas du gel côté cathodique, Positionner l'HYDRAGEL sur le portoir de la cuve K20. La face gel est orientée vers le bas et le gel plonge dans le tampon sur une distance de 1 cm de chaque côté.

Voir la notice de la cuve K20 pour les instructions d'utilisation.

15. Brancher la cuve au générateur.

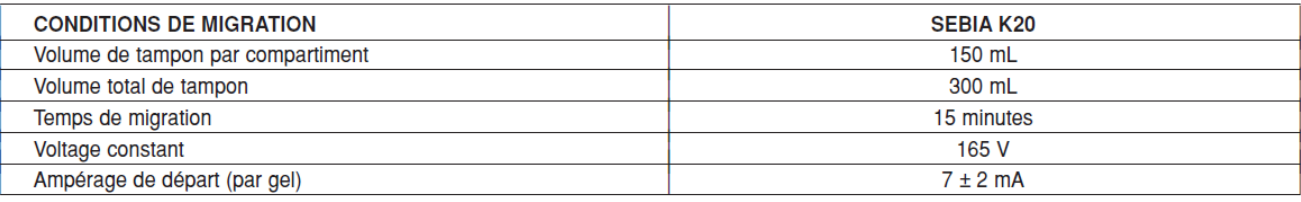

16. Après migration, débrancher la cuve et sortir le gel.

#### **II. FIXATION**

Elle peut se faire de deux façons : fixation à la chaleur ou à l'aide de la solution de fixation.

#### Fixation à la chaleur (uniquement avec l'incubateur-sécheur IS 80 SEBIA) :

Sécher le gel sous air chaud à 80 °C dans l'incubateur-sécheur IS 80 jusqu'à séchage complet (pendant 10 minutes minimum).

#### III. COLORATION - DÉCOLORATION

- 1. Immerger le gel sec et refroidi dans la solution colorante pendant 5 minutes.
- 2. Décolorer par trois bains successifs minimum de décolorant jusqu'à obtention d'un fond parfaitement clair.
- $\overline{3}$ Éliminer l'excès de liquide en surface du gel avec un papier ouaté et sécher le gel sous air chaud à 80 °C. Si nécessaire, nettoyer le dos du gel (support plastique) avec un papier ouaté humide.

#### **IV. LECTURE**

Lire au densitomètre / scanner avec un filtre jaune ou à 570 nm : sur les densitomètres HYRYS ou DVSE, positionner la fraction A<sub>o</sub> sur le repère 5 mm du plateau de lecture de façon à placer le zéro sur le point le plus bas entre la fraction anhydrase carbonique et la fraction A<sub>2</sub>.

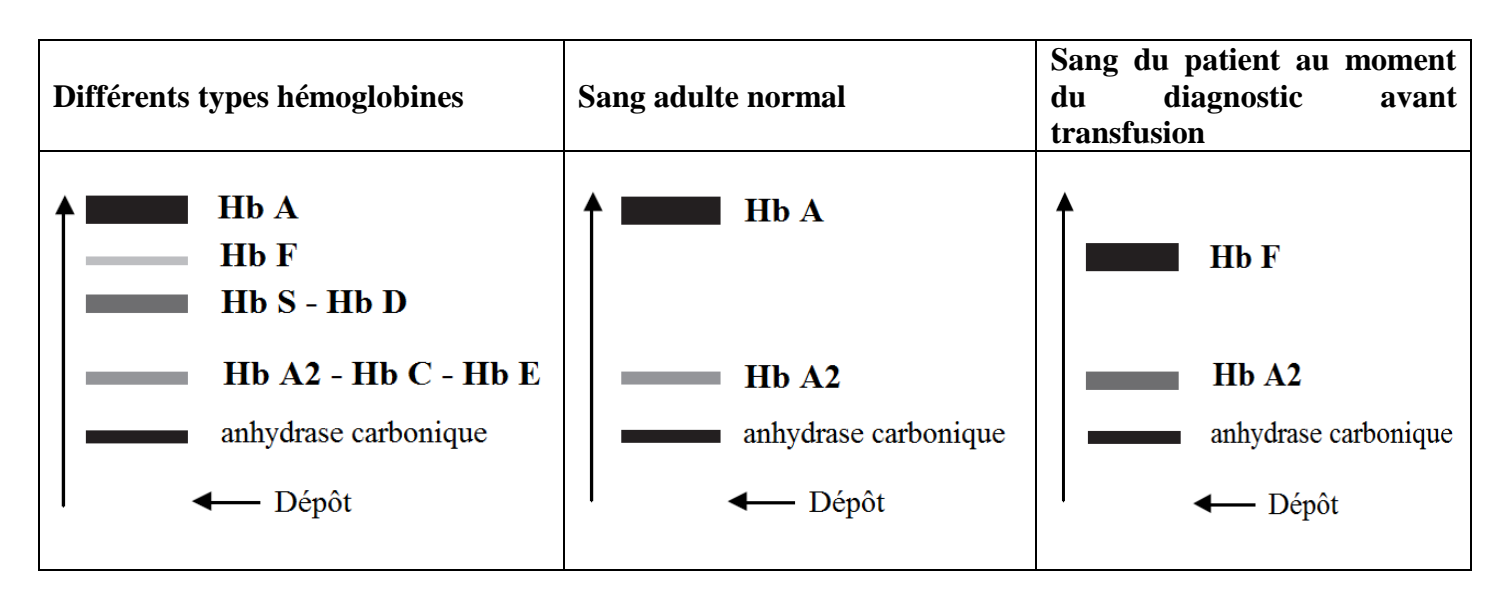

## **Profils électrophorétiques des hémoglobines**

## **Dosage de l'hémoglobine - fiche technique**

## Extraits de la fiche technique « Hémoglobine » de BIOLABO SA ®

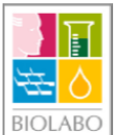

**REACTIFS BIOLABO** www.biolabo.fr **FARRICANT : BIOLABO SA.** 

## **HEMOGLOBINE**

#### Méthode colorimétrique (Cyanméthémoglobine)

Réactif concentré (à diluer 1/50) pour le dosage quantitatif de l'hémoglobine (Hb) dans le sang total

#### **PRINCIPE (4) (5)**

Méthode colorimétrique reconnue comme méthode de référence par le comité international pour la standardisation en hématologie.

 $\mathsf{Fe}^{2+}$  de l'hémoglobine est oxydé en  $\mathsf{Fe}^{3+}$  de la méthémoglobine par le ferricyanide, et la méthémoglobine réagit alors avec le cyanure de potassium (KCN) pour former la cyanméthémoglobine, un composé très stable.

L'absorbance de la cyanméthémoglobine, directement proportionnelle à la concentration en hémoglobine, est mesurée à 546 nm (520-560).

## PRELEVEMENT ET PREPARATION DU SPECIMEN

Sang total (EDTA).

Sang fétal : collecter par prélèvement ombilical percutané. Homogénéiser doucement avant dosage.

### **MODE OPERATOIRE (TECHNIQUE MANUELLE)**

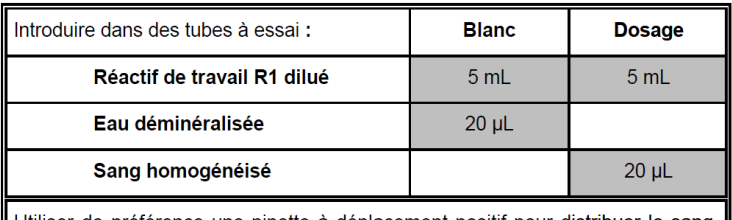

Utiliser de préférence une pipette à déplacement positif pour distribuer le sang. Bien rincer la pipette par aspiration-refoulement dans le réactif. Bien mélanger et incuber au moins 3 minutes à température ambiante. Lire l'absorbance à 546 nm (520-560) contre le blanc réactif.

A l'abri de la lumière, la réaction est stable au moins 1 heure.

Le réactif de travail R1 dilué est le Drabkin ®.

### **LIMITE DE LINEARITE**

La réaction est linéaire jusqu'à 250 g/L, 25 g/dL, 15,5 mmol/L (Hb/4).

## **PERFORMANCES**

Rendu de résultat final :  $U = 3.3$  g/L

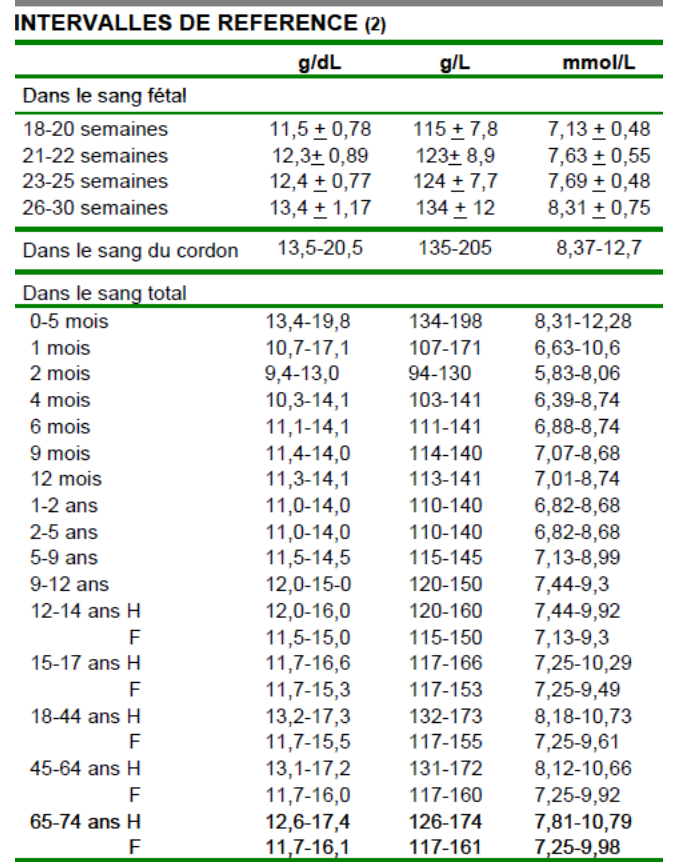

## **Dosage de l'hémoglobine - résultats**

## *Document à compléter et à rendre avec la copie*

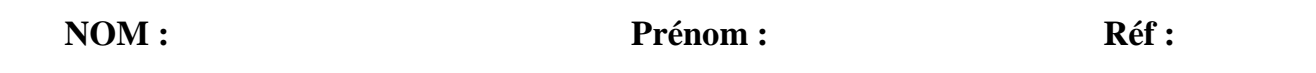

Compléter le tableau suivant :

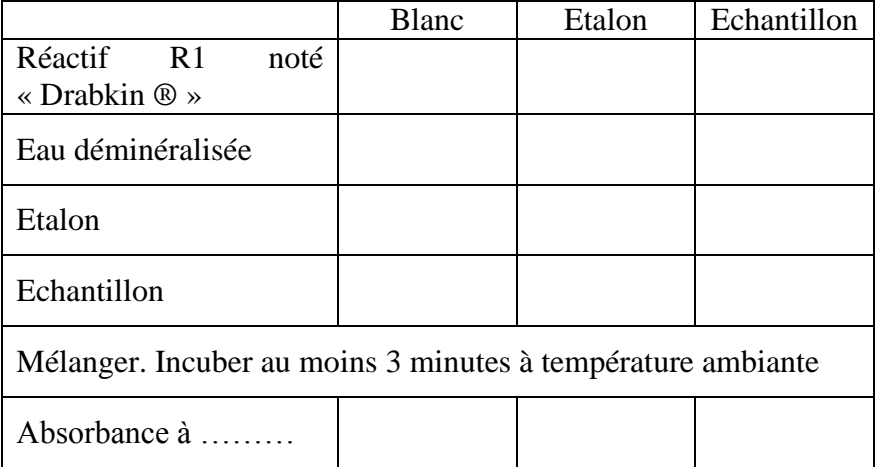

Calculer la concentration en hémoglobine du patient.

Expression du résultat final retenu.

### *Donnée :*

*Le résultat final est arrondi avec le même nombre de décimales que l'incertitude élargie U donnée dans la fiche technique. Le résultat final s'écrit sous la forme « CHb = ( valeur calculée arrondie ± U ) unités »*

Interpréter le résultat et conclure.

## **Dosage du fer sérique - fiche technique**

## Extraits de la fiche technique « Ferrimat-Kit » de bioMérieux® SA

**PRINCIPE** le sérum et le plasma humains, sans déprotéinisation, en présence de guanidine et en milieu acide, avec l'hydroxylamine comme réducteur et la FerroZine® comme indicateur.

Le chlorhydrate de guanidine dénature les protéines transporteuses et les maintient en solution malgré le pH acide. Le fer ferrique est réduit en fer ferreux par doue. Le let lengue est reutit en let leneux par pour donner un complexe magenta. La coloration mesurée est proportionnelle à la quantité de fer présente dans l'échantillon.

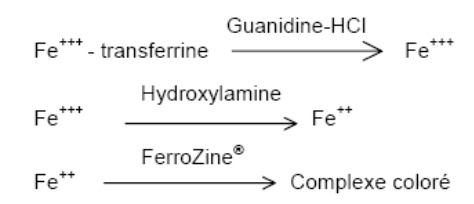

FerroZine® : (pyridyl-2)-3 bis-(phényl-4 acide sulfonique)-5, 6 di-acide sulfonique-5', 5", triazine-1, 2, 4, sel monosodique.

#### **PRESENTATION ET COMPOSITION DU COFFRET**

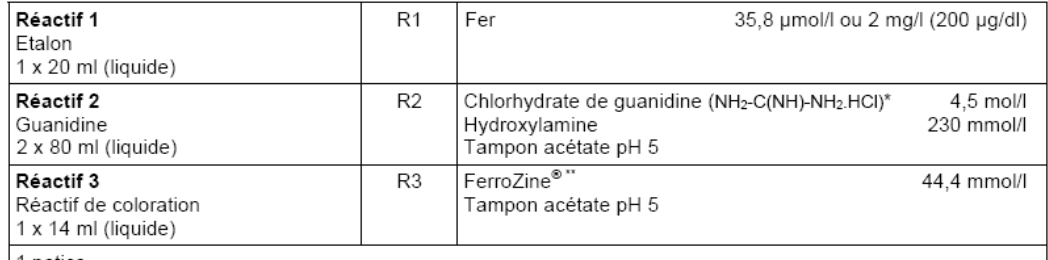

1 notice

\* Réactif NOCIF : - R 22 : nocif en cas d'ingestion.

- R 36/38 : irritant pour les yeux et la peau.

- R 43 : peut entraîner une sensibilisation par contact avec la peau.

## \*\* Ce réactif contient 1% de FerroZine®.

## **MODE OPERATOIRE MANUEL**

#### Réalisation du test

A 40 ml de Réactif 2, ajouter 1,5 ml de Réactif 3.

#### Stabilité dans un flacon fermé

- $\bullet$  4 mois à 2-8°C.
- $\bullet$  2 mois à 20-25°C.
- Zéro de l'appareil :
- · Lire le blanc étalon\* et le blanc échantillon contre le Réactif 2.
- · Lire le dosage et l'étalon contre le blanc réactif.

Longueur d'onde : 562 nm (Hg 578 nm)

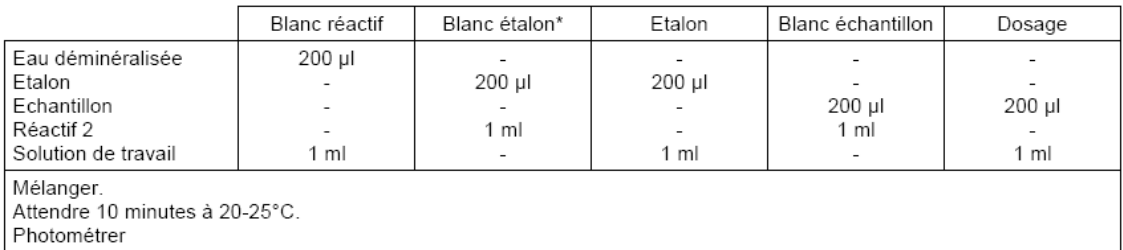

Stabilité de la coloration : 30 minutes à 20-25°C.

Stabilité de l'étalonnage : Effectuer un étalonnage à chaque série de dosages.

**RESULTATS ET INTERPRETATION** tenant compte du contexte clinique et éventuellement des résultats d'autres tests.

DO échantillon - DO bl. échantillon x n Conc. de l'échantillon DO étalon - DO bl étalon\*

n = concentration de l'étalon

#### **VALEURS ATTENDUES**

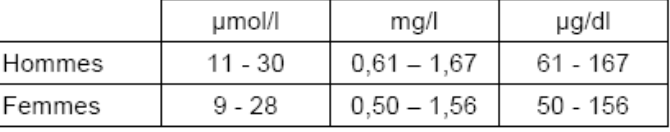

## **Dosage du fer sérique - résultats**

## *Document à compléter et à rendre avec la copie*

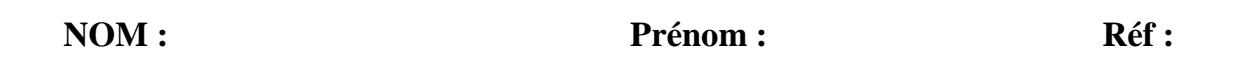

Compléter le tableau suivant :

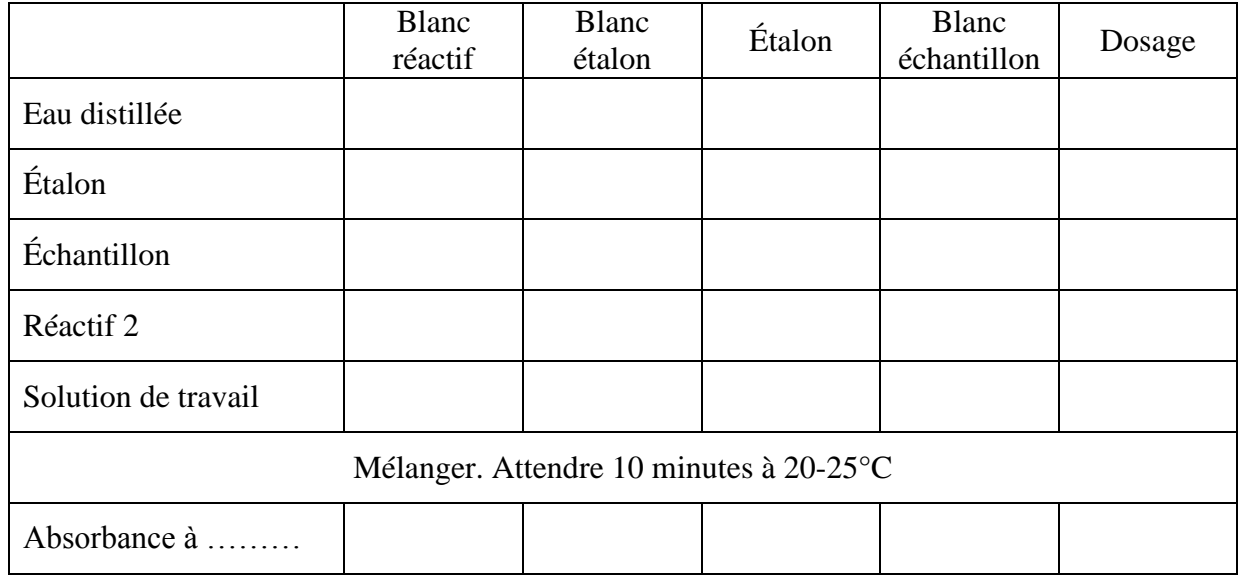

Calculer la concentration en fer sérique du patient ou « sidérémie ».

- Donner l'expression du résultat final.

### *Donnée :*

*Le résultat final est arrondi avec le même nombre de décimales que l'incertitude élargie U donnée dans la fiche technique. Le résultat final s'écrit sous la forme « cfer = ( valeur calculée arrondie ± U ) unités »*

Concours général BGB 2011 - épreuve pratique Page 25/page 26

## **Exploration du métabolisme du fer – Définition de quelques paramètres**

Lors de l'exploration du métabolisme du fer, le dosage du fer sérique (sidérémie) est toujours accompagné de la détermination de la capacité totale de fixation du fer (CTF).

Les résultats obtenus, sidérémie et CTF permettent de calculer le coefficient de saturation de la transferrine (**CS**).

## - **Capacité totale de fixation du fer (CTF)**

Le dosage du fer sérique par la méthode précédente est réalisé sur le sérum du patient après saturation de tous les sites de la transferrine par une solution de fer saturante et élimination des ions ferriques en excès par un adsorbant.

La concentration en fer ainsi déterminée correspond à la capacité totale de fixation du fer (CTF).

*La CTF, directement reliée à la concentration de transferrine synthétisée par le foie, permet d'apprécier la capacité de synthèse du foie.*

*Valeurs de référence pour la CTF : 45 à 75 µmol/L*

## - **Coefficient de saturation de la transferrine (CS)**

Le coefficient de saturation de la transferrine (CS) est calculé à partir de la sidérémie et de la capacité totale de fixation du fer (CTF).

$$
CS(\%) = \frac{\text{siderémie (µmol/L)}}{\text{CTF (µmol/L)}} \times 100
$$

Il reflète la fraction des sites occupés par les ions ferriques sur l'ensemble des molécules de transferrine.

*Dans le cas d'une diminution de la CS, une carence en fer est probable. Une saturation augmentée indique une surcharge en fer. Valeurs de référence pour la CS : 20 à 40 %*